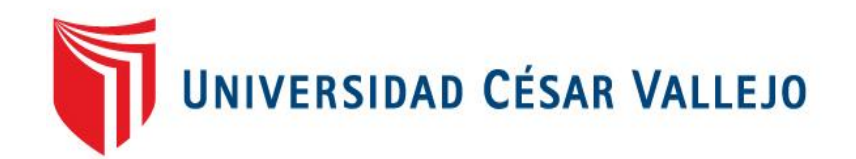

# **FACULTAD DE INGENIERIA**

## **ESCUELA PROFESIONAL DE INGENIERIA DE SISTEMAS**

INFLUENCIA DE UN SISTEMA WEB CON ENFOQUE ITIL 2011 EN EL PROCESO DE GESTIÓN DE INCIDENTES INFORMÁTICOS EN LA EMPRESA COMERCIAL MONT S.A.C

## **TESIS PARA OBTENER EL TÍTULO PROFESIONAL DE: INGENIERO DE SISTEMAS**

### **AUTOR:**

TAQUIRI PAUCAR ALEXANDER OMAR

### **ASESOR:**

MAGISTER CRISÓSTOMO RIVERA RENE

## **LÍNEA DE INVESTIGACIÓN:**

SISTEMAS DE INFORMACIÓN TRANSACCIONALES

**LIMA - PERÚ**

**2016**

## PÁGINA DEL JURADO

**PRESIDENTE** 

**SECRETARIO** 

VOCAL

#### **Dedicatoria**

Este presente trabajo está dedicado a mis padres, hermano y familiares: por su constante apoyo, por aconsejarme y enseñarme que en la vida, cada uno escoge su camino y si caemos, debemos ser capaces de levantarnos.

#### **Agradecimientos**

A mis padres, hermano por su apoyo durante estos años para lograr culminar mi carrera universitaria.

Al Magister Rene Rivera Crisóstomo por su paciencia y comprensión en cada asesoría y al Ing. Yamil Quiñones por sus enseñanzas y apoyo brindado durante mi carrera universitaria.

Al Sr. Alex Mont, Gerente de Proyectos de la empresa Comercial Mont S.A.C, por las facilidades brindadas para desarrollar esta investigación.

#### **DECLARACION DE AUTENTICIDAD**

Yo, Alexander Omar Taquiri Paucar, con DNI N° 77327078, a efecto de cumplir con las disposiciones vigentes consideradas en el Reglamento de Grados y Títulos de la Universidad César Vallejo, Facultad de Ingeniería de Sistemas, Escuela Académico Profesional de Ingeniería de Sistemas, declaro bajo juramento que toda la documentación que acompaño es veraz y auténtica.

Asimismo, declaro también bajo juramento que todos los datos e información que se presente en la presente tesis son auténticos y veraces.

En tal sentido, asumo la responsabilidad que corresponda ante cualquier falsedad, ocultamiento u omisión, tanto de los documentos como de información aportada por lo cual me someto a lo dispuesto en las normas académicas de la Universidad César Vallejo.

Lima, 15 de Diciembre del 2016

Taquiri Paucar Alexander Omar

\_\_\_\_\_\_\_\_\_\_\_\_\_\_\_\_\_\_\_\_\_\_\_\_\_

#### **PRESENTACION**

Señores miembros del Jurado:

En cumplimiento del Reglamento de Grados y Títulos de la Universidad César Vallejo presento ante ustedes la Tesis titulada "Influencia de un Sistema Web con enfoque ITIL 2011 para el proceso de gestión de Incidentes Informáticos en la empresa Comercial Mont S.A.C", la misma que someto a vuestra consideración y espero que cumpla con los requisitos de aprobación para obtener el título Profesional de Ingeniero de Sistemas.

Taquiri Paucar Alexander Omar

# **Índice**

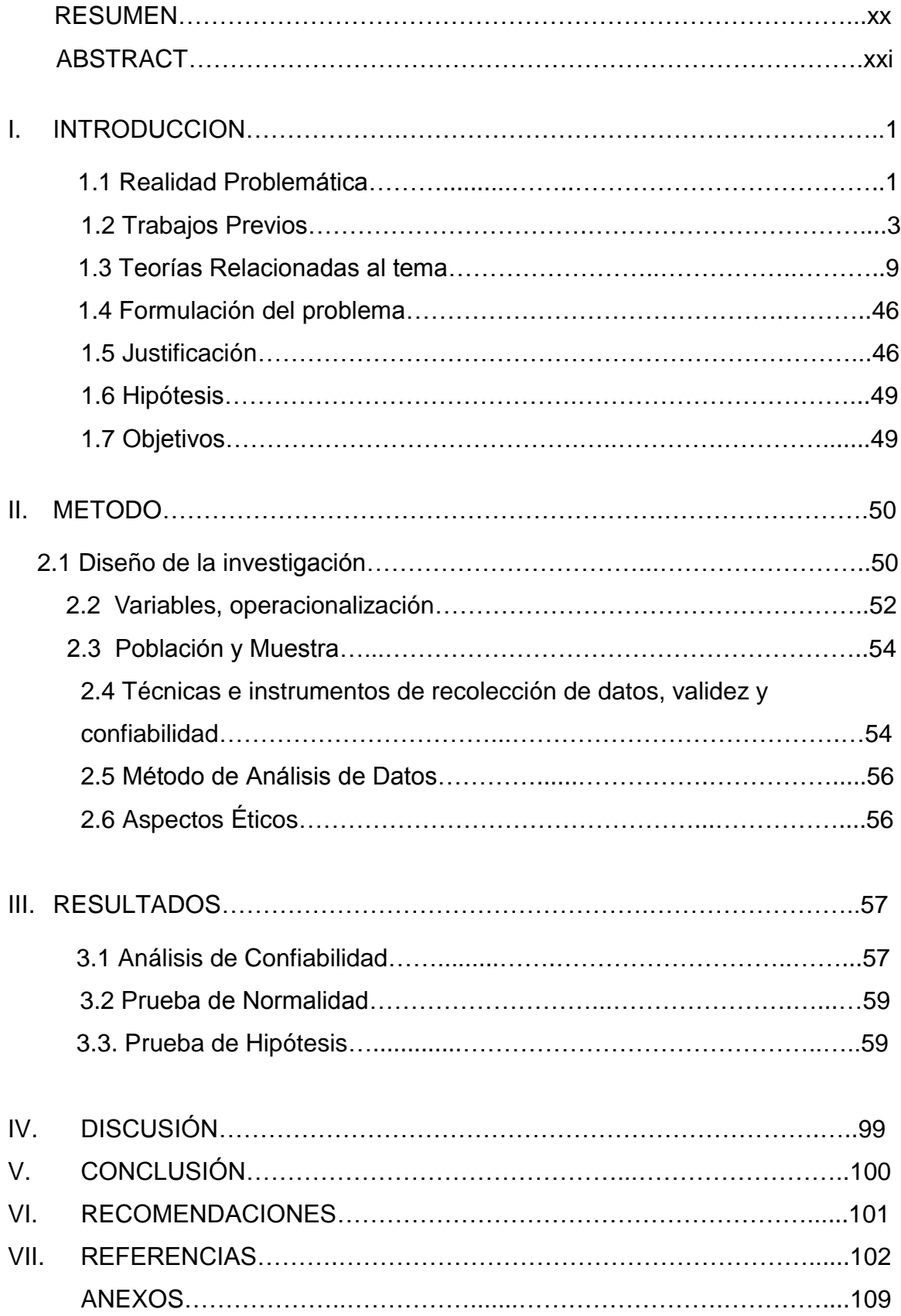

#### **INDICE DE TABLAS**

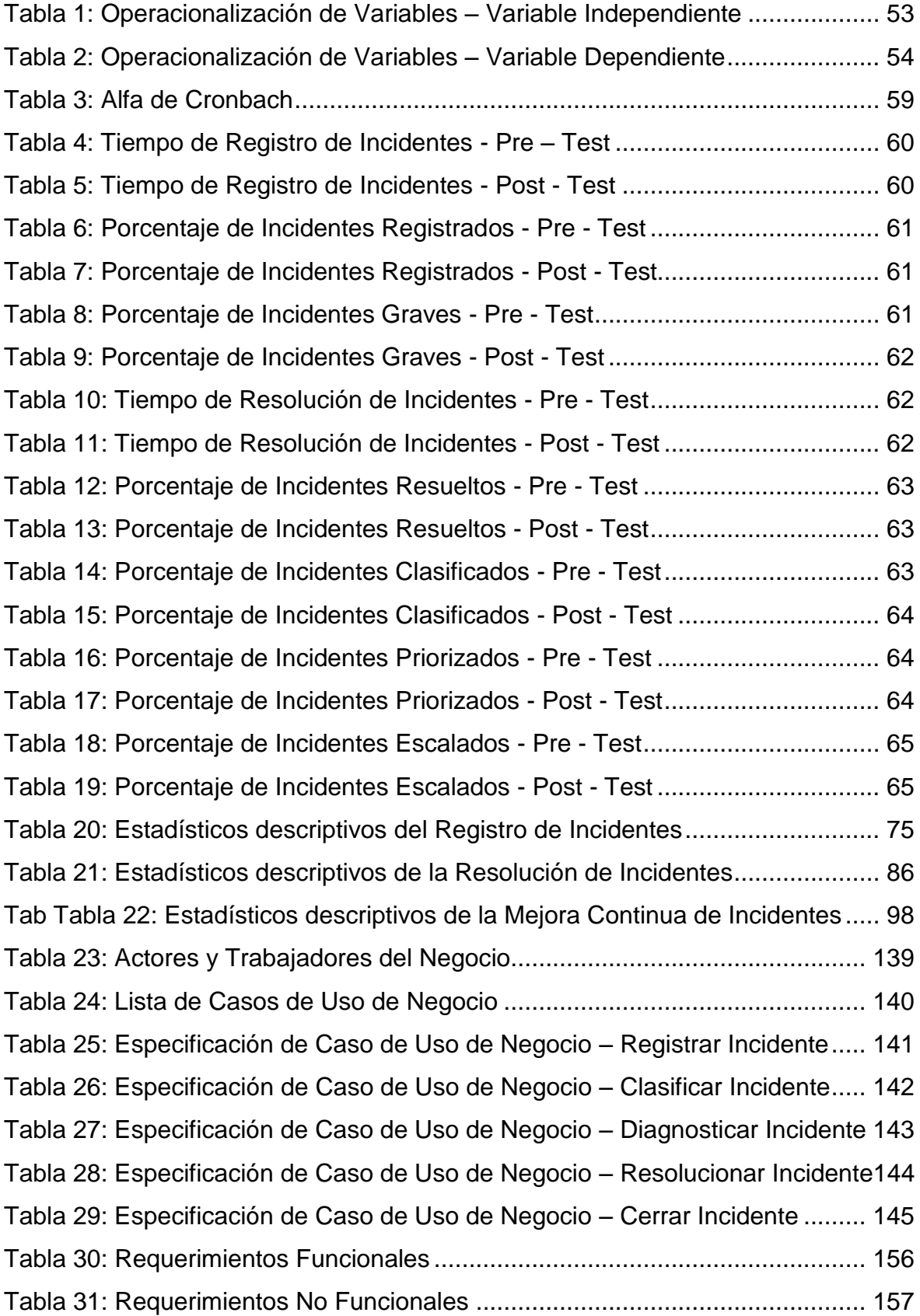

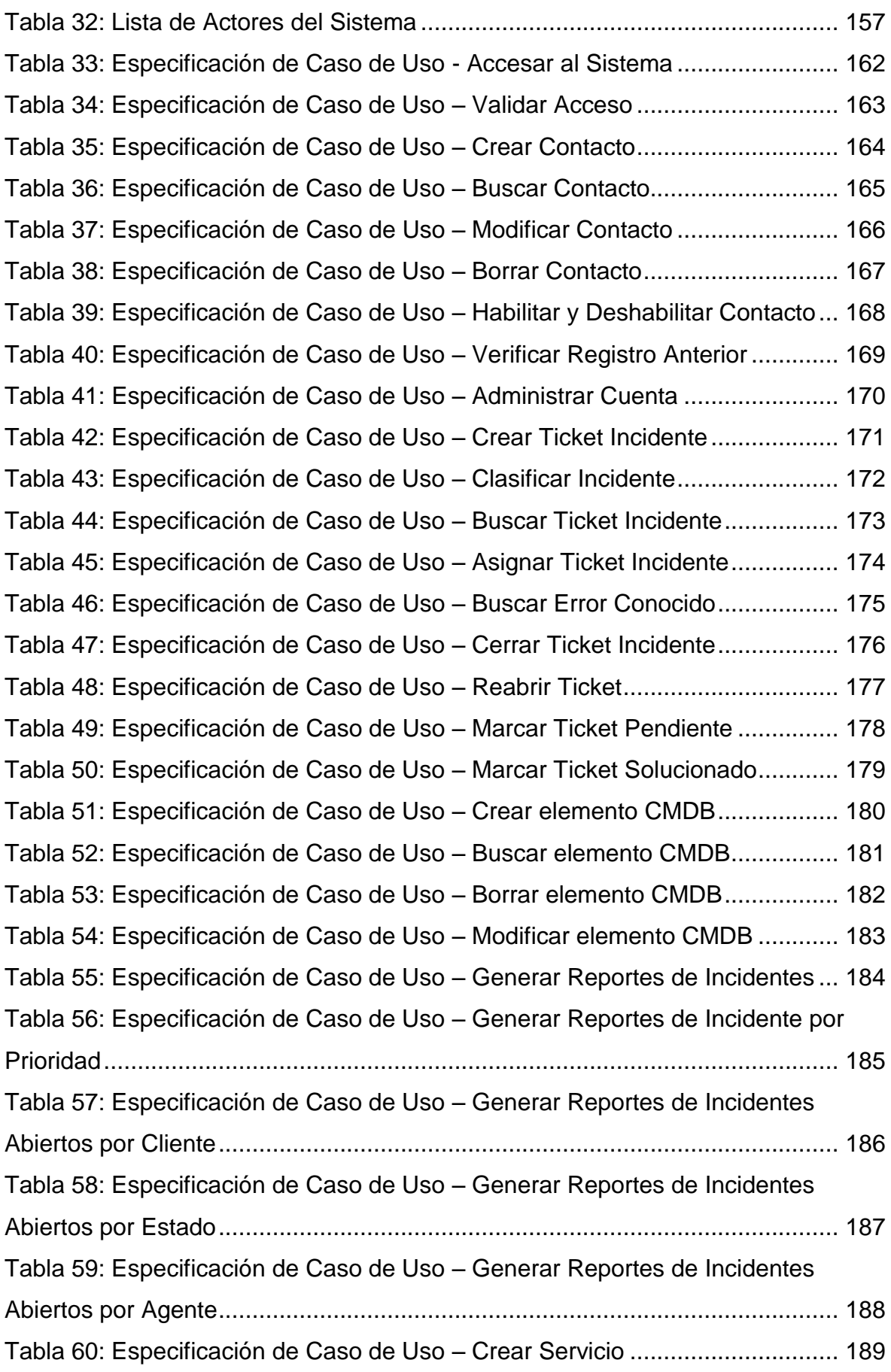

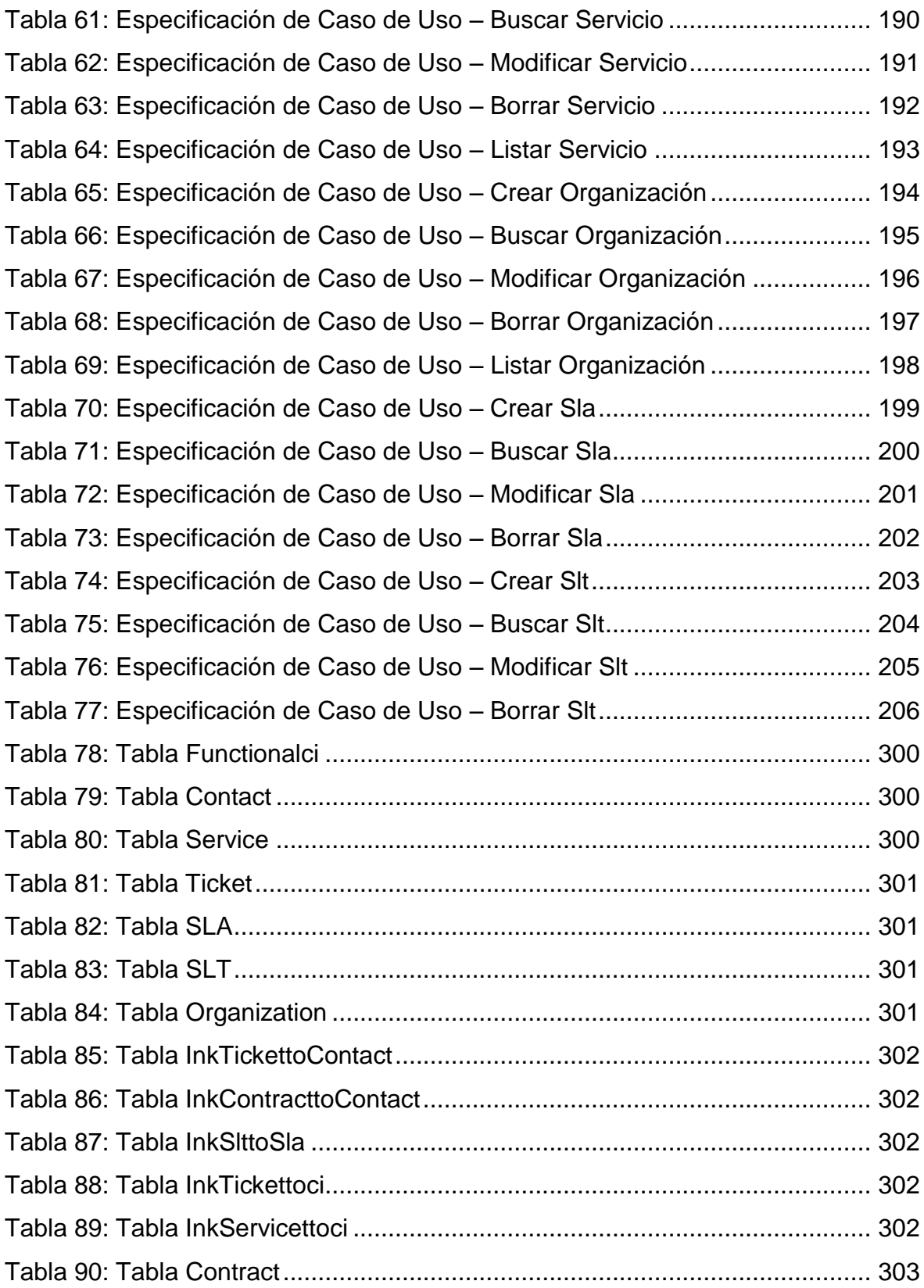

### **INDICE DE FIGURAS**

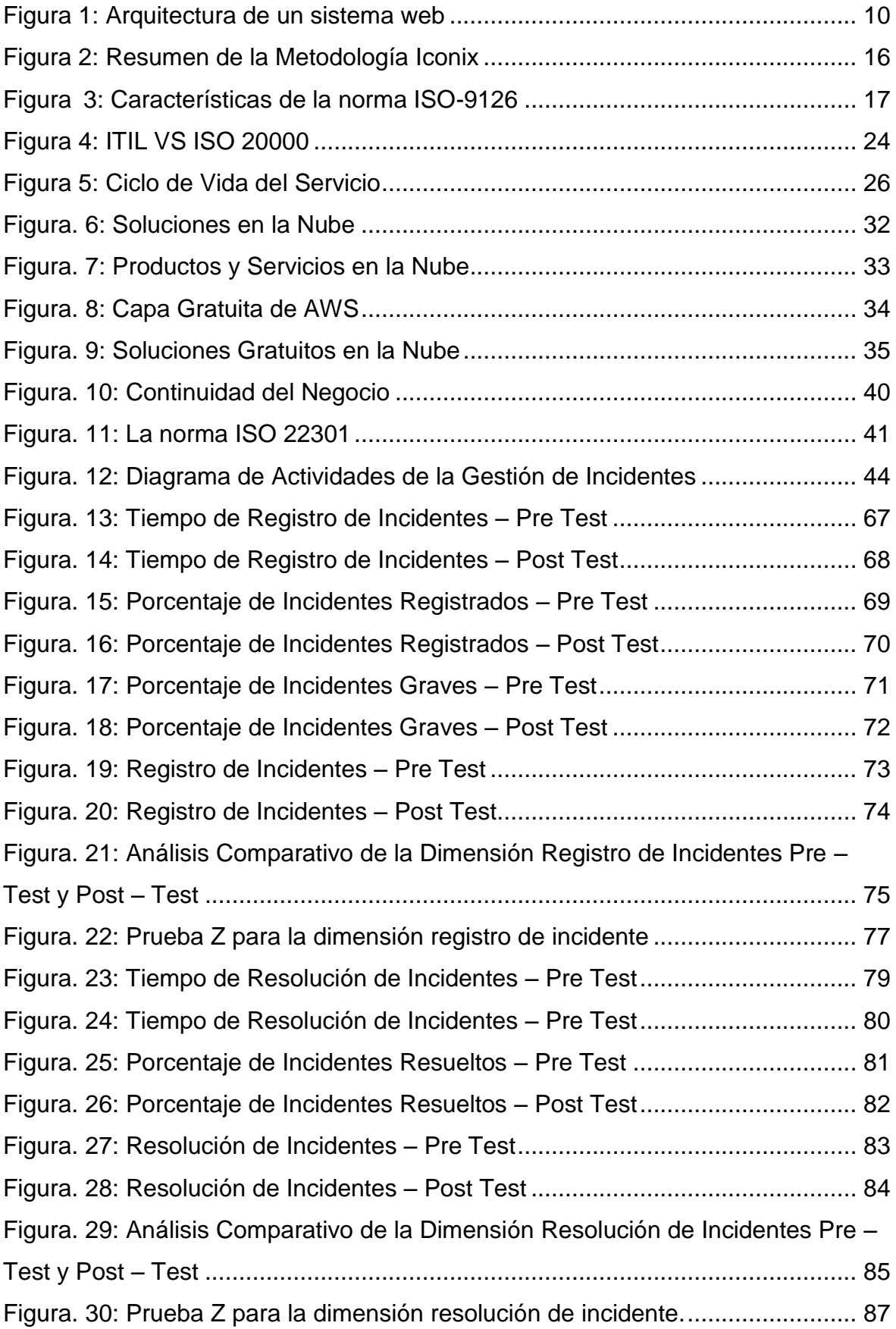

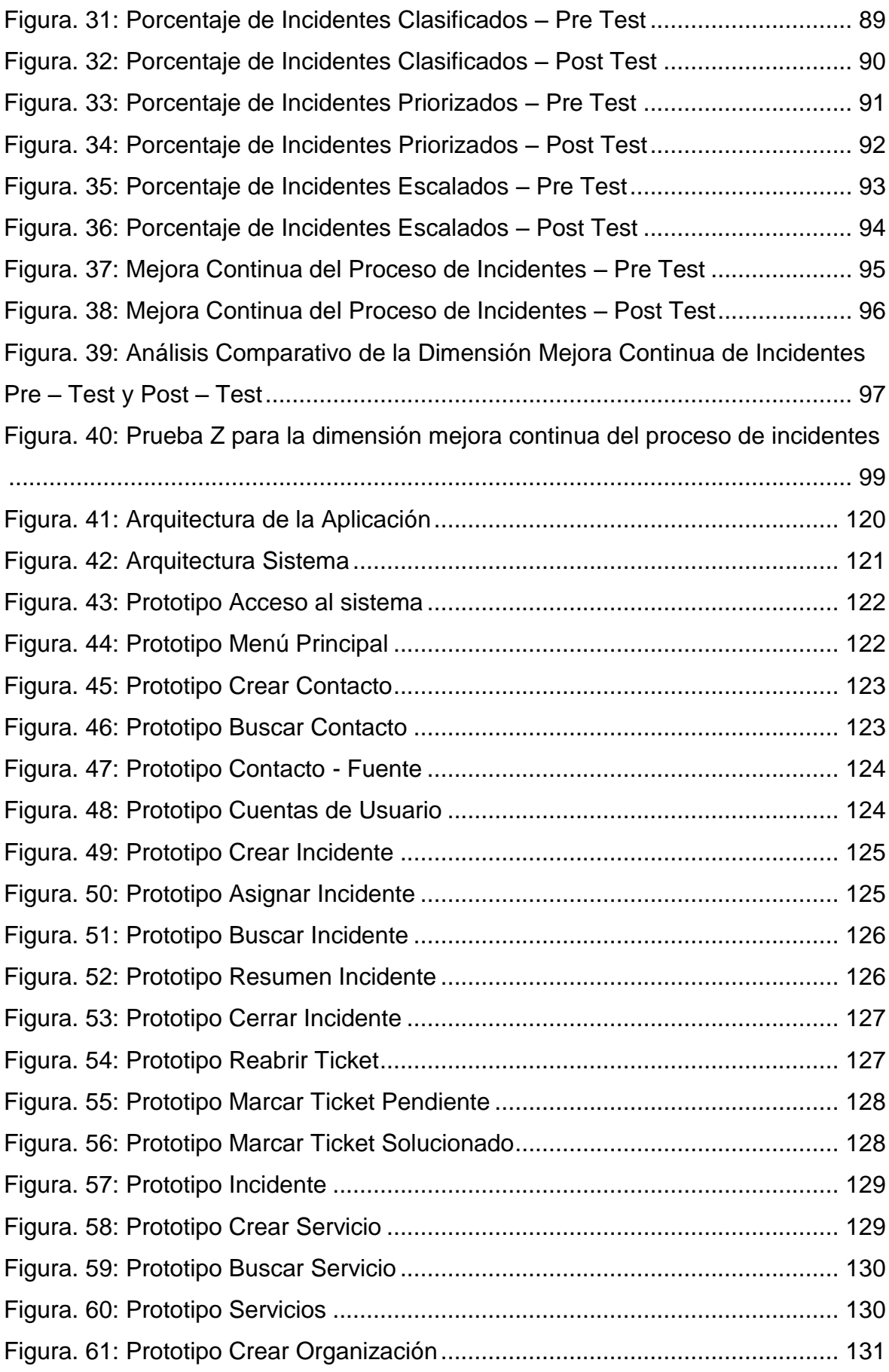

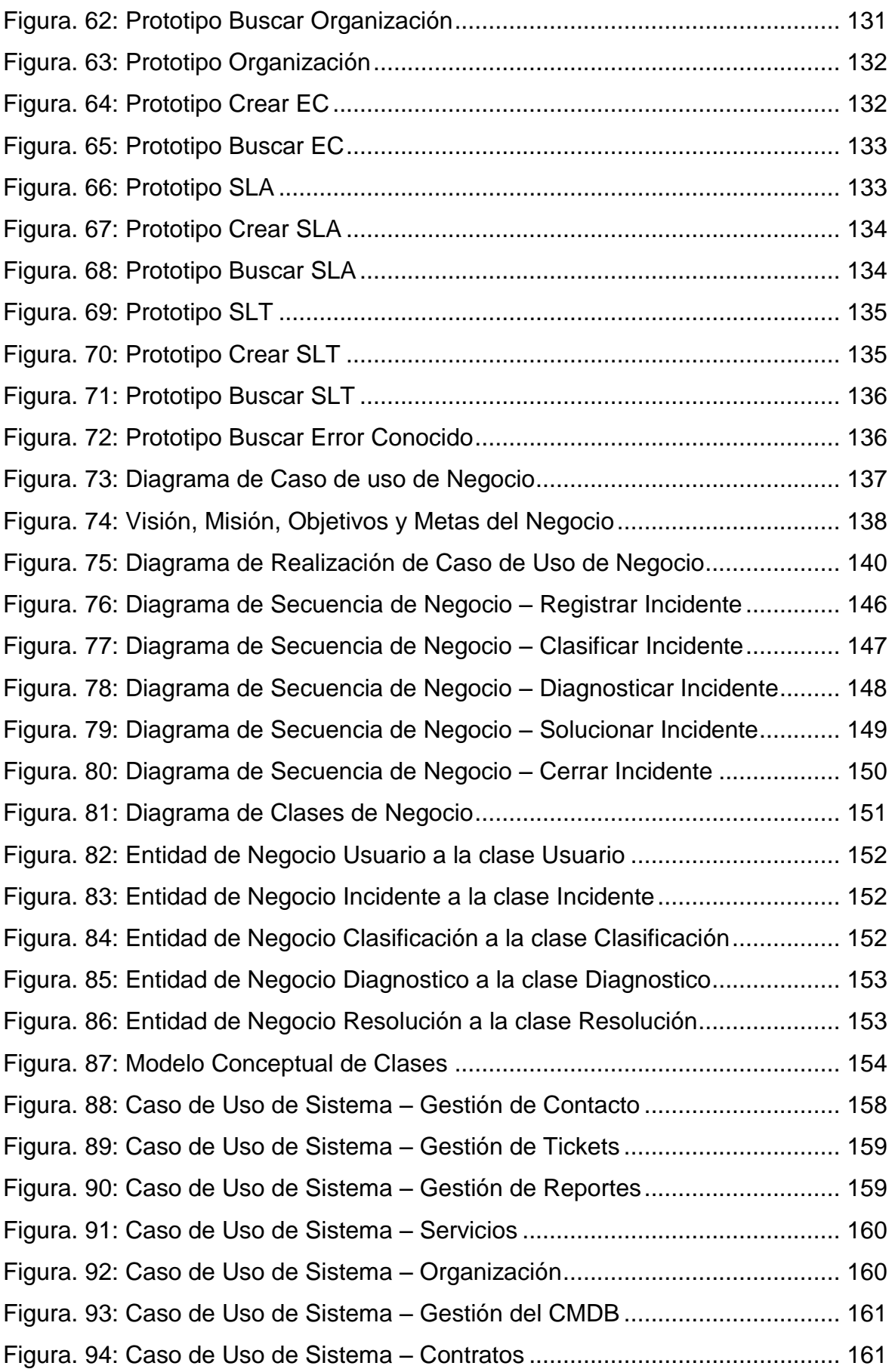

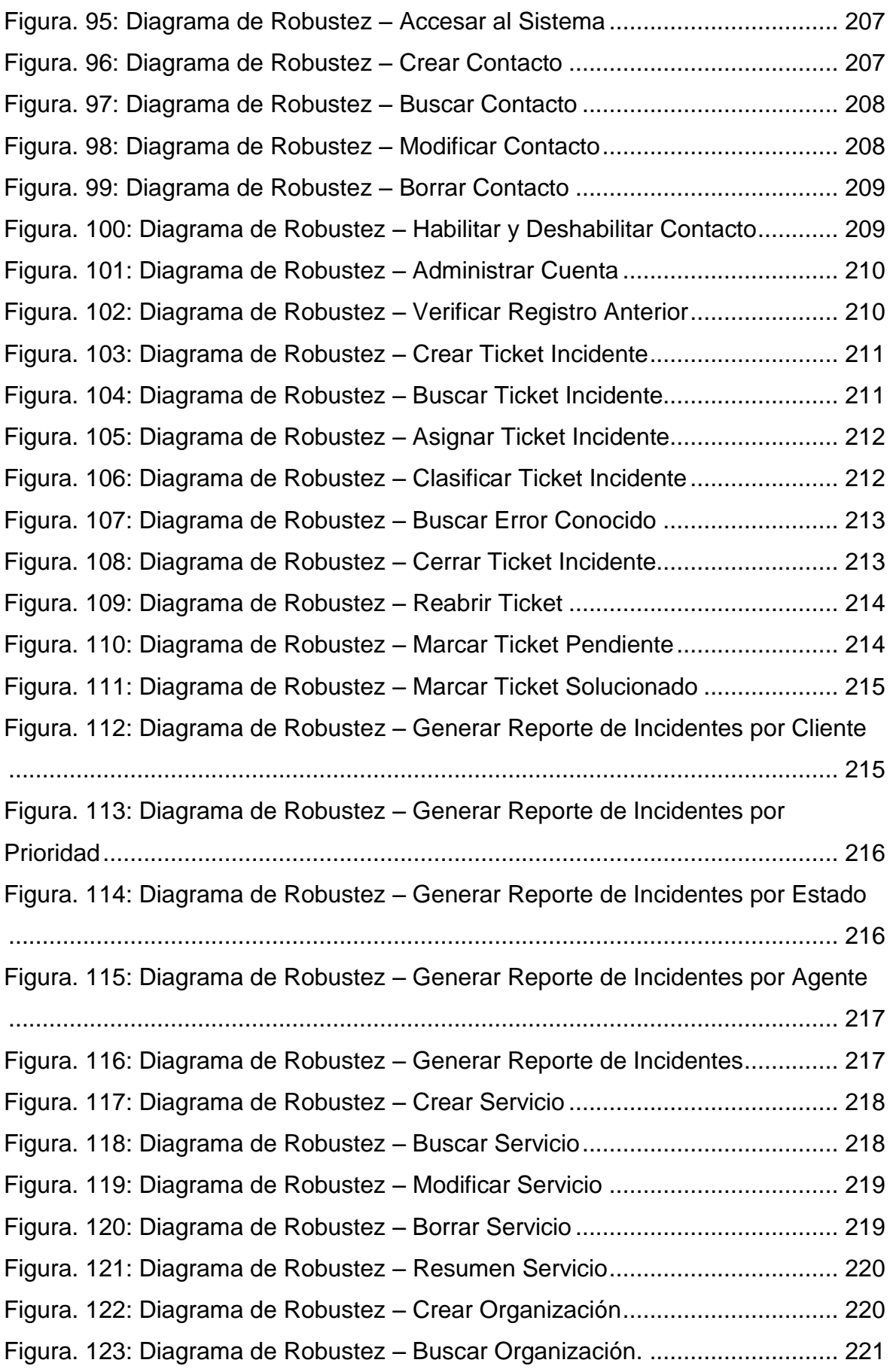

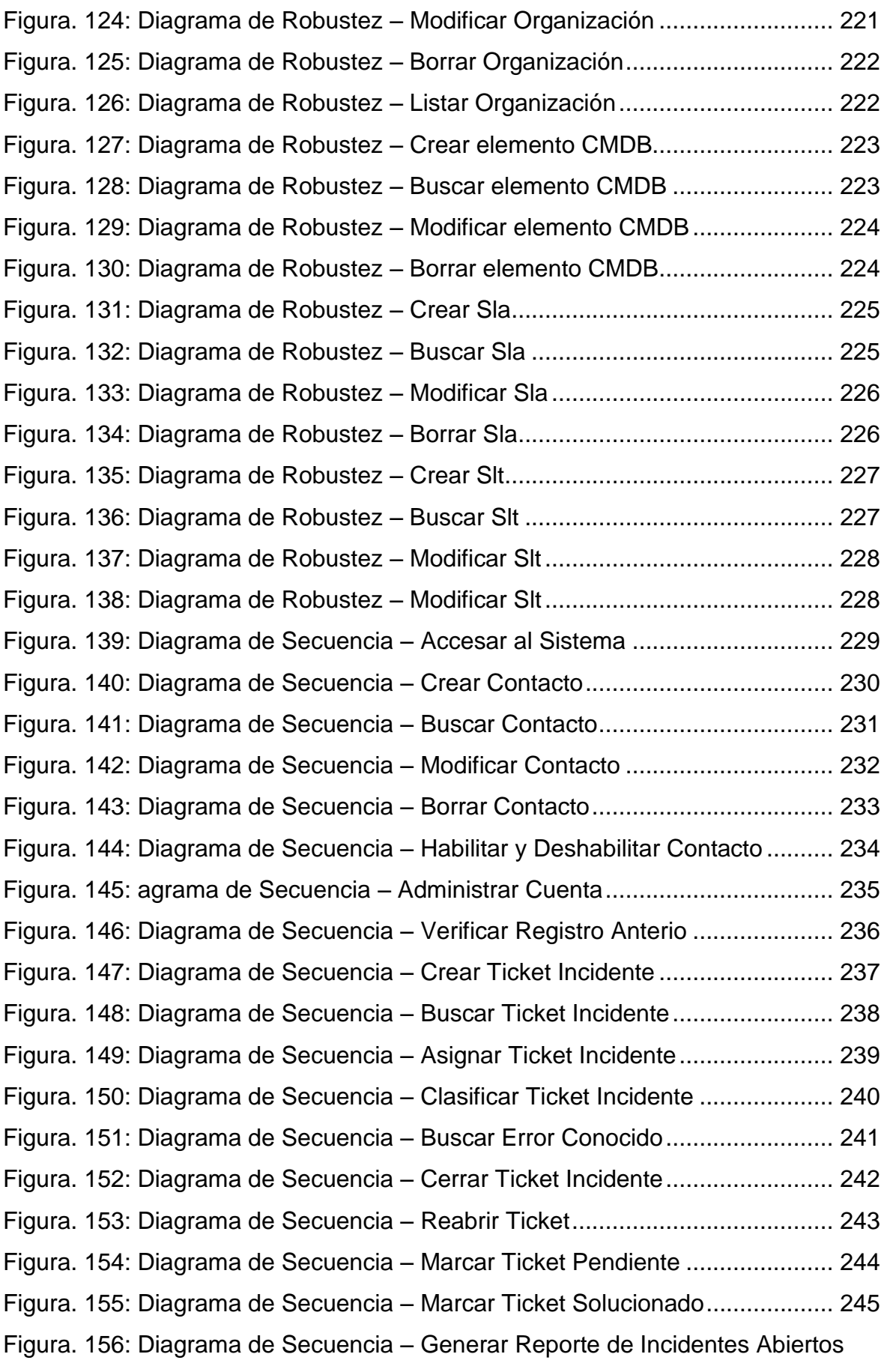

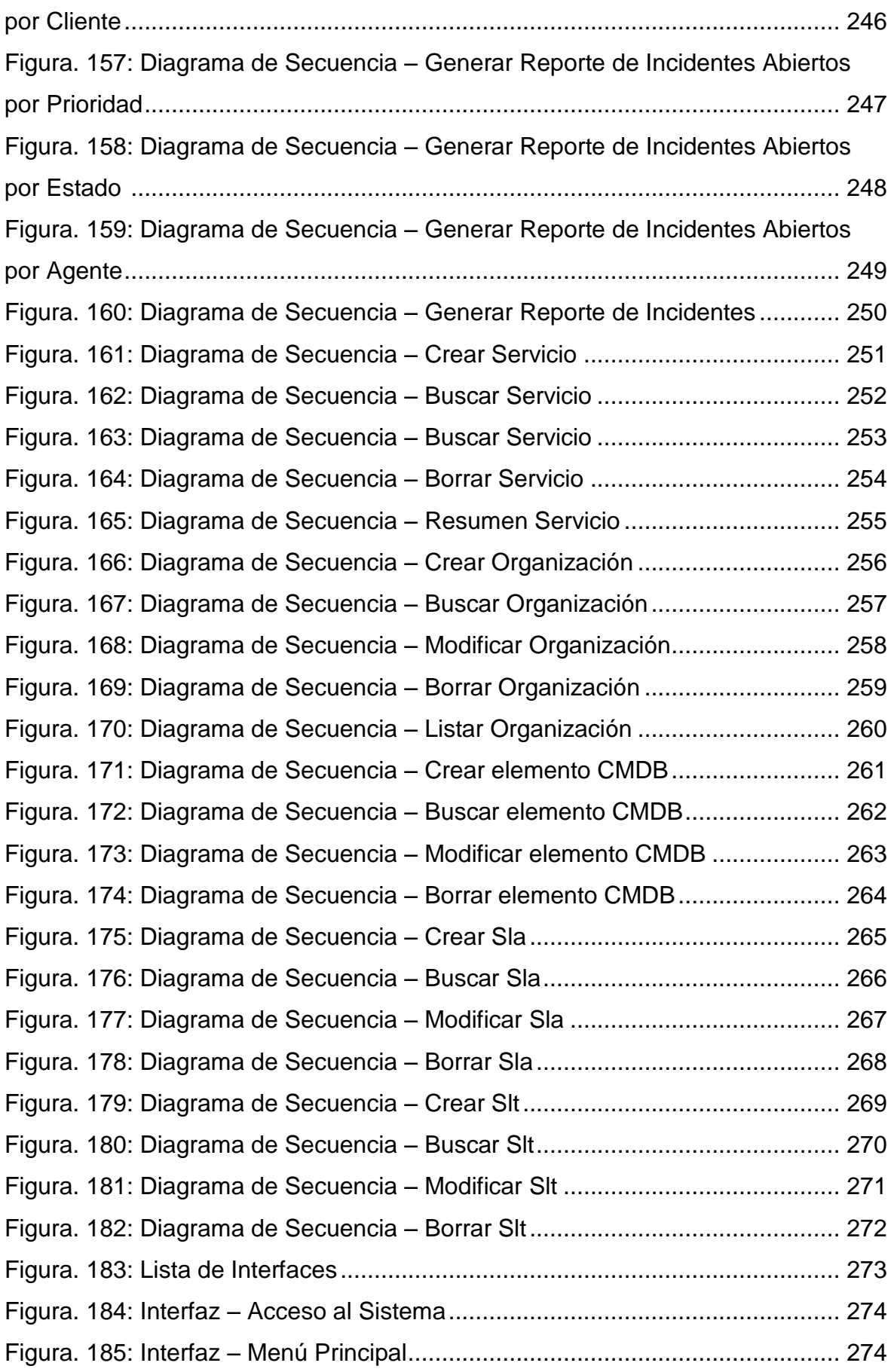

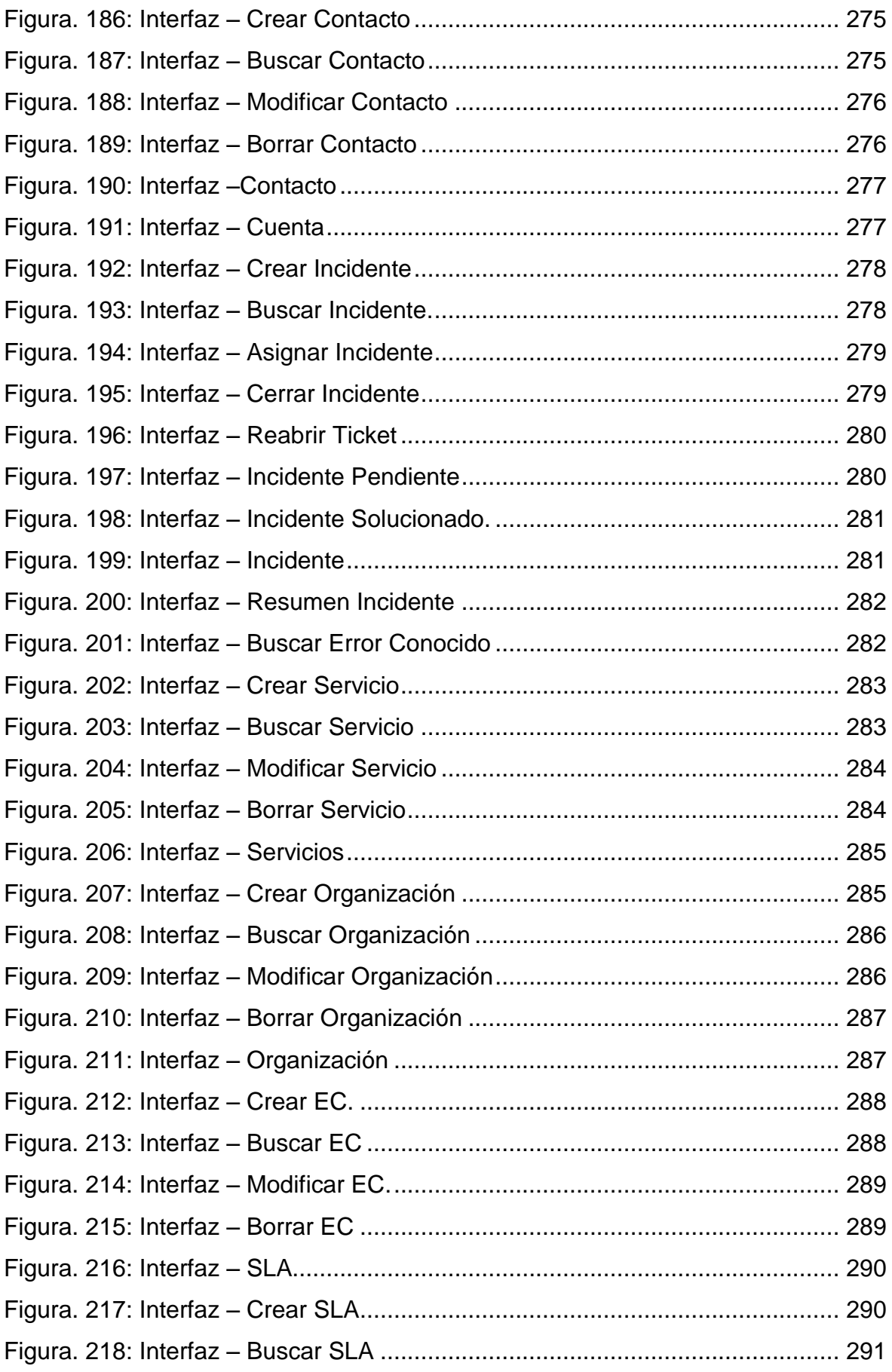

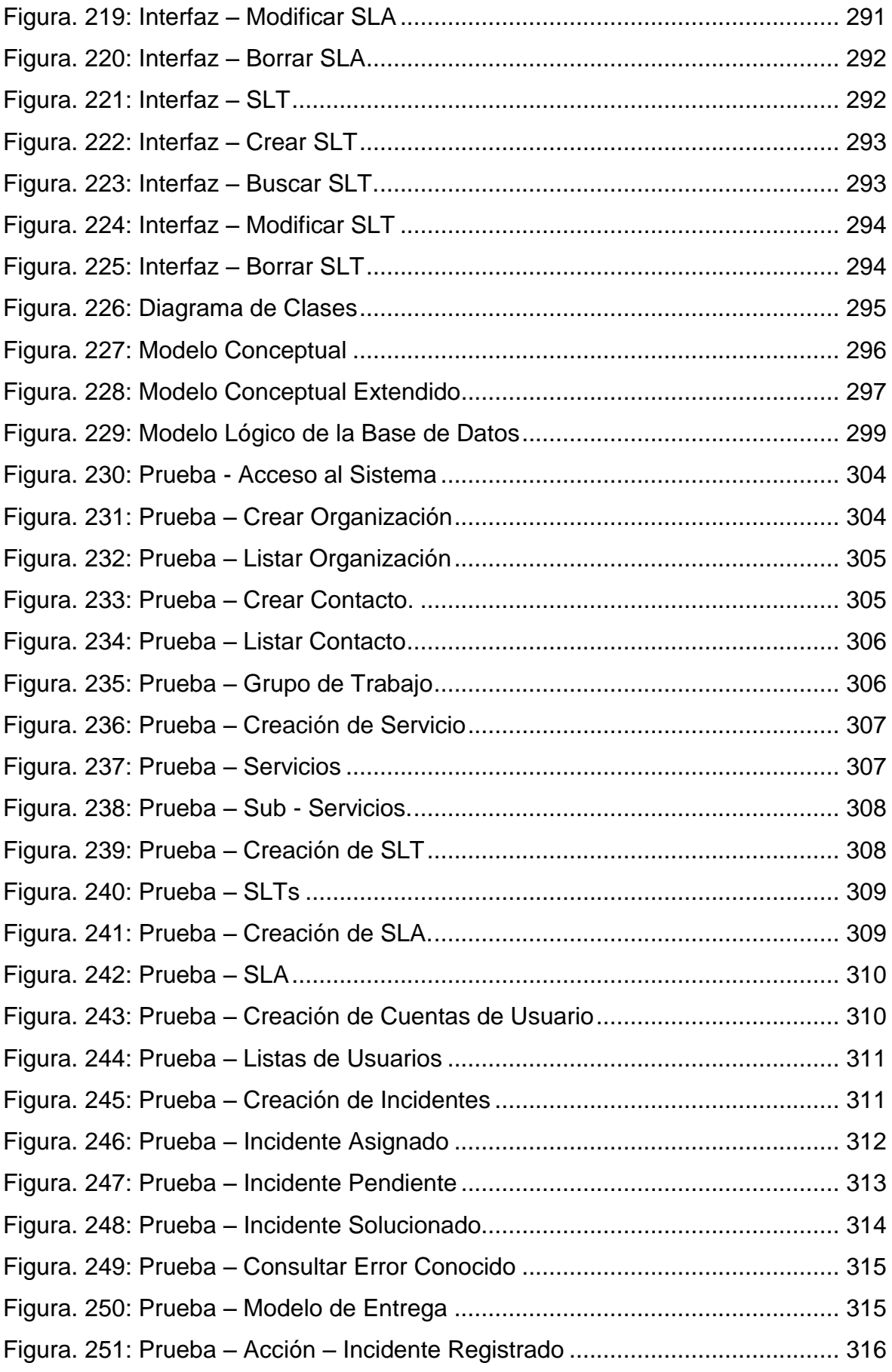

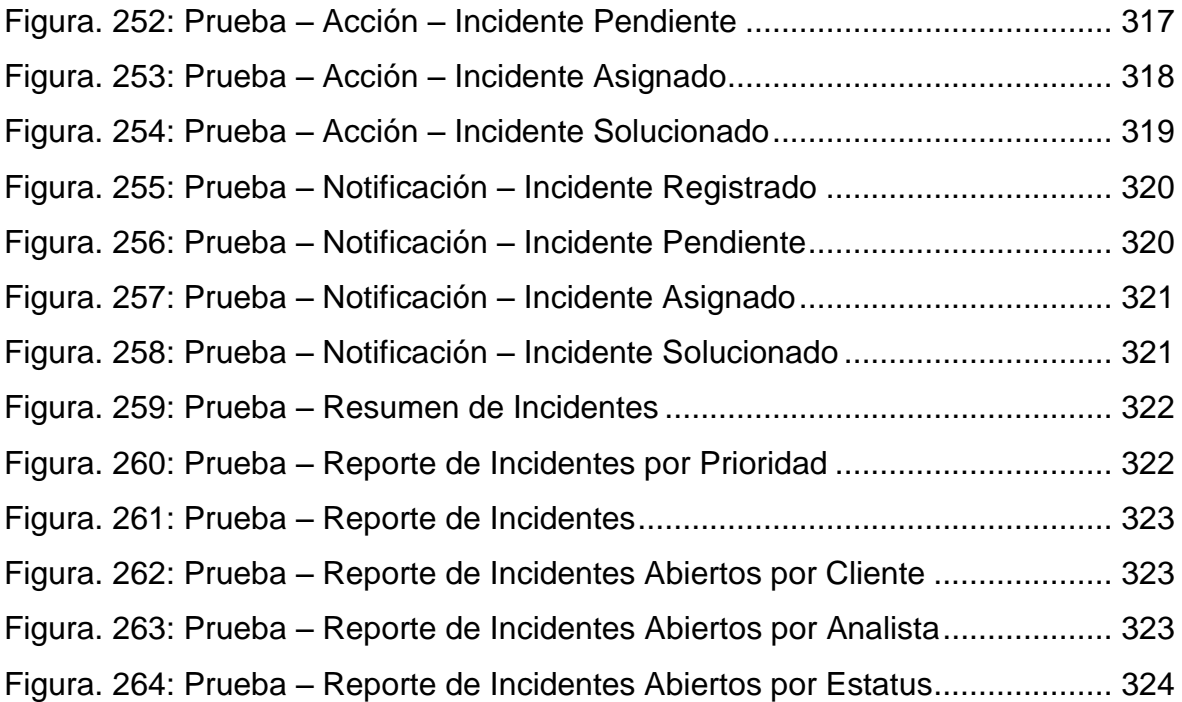

#### **RESUMEN**

La Gestión de Incidentes es un proceso que tiene un conjunto de actividades como el registro, clasificación, priorización, diagnóstico, escalamiento, resolución y cierre de incidentes.

Se planteó el desarrollo de un sistema web con enfoque ITIL 2011 el cual mejore el proceso de gestión de incidentes informáticos de la empresa Comercial Mont S.A.C., la metodología que se usó fue ICONIX, el tipo de estudio empleado fue aplicada, el diseño de estudio fue Pre-experimental, se usó la prueba Z, para contrarrestar la hipótesis nula planteada. Así también el lenguaje de programación utilizado fue PHP y gestor de base de datos empleado fue MySQL.

Finalmente, se concluyó que la implementación del sistema web mejoró en gran medida la gestión de incidentes, tales como, el efecto positivo en el registro de incidentes, la resolución de los incidentes e influyó de manera positiva en la mejora continua de incidentes.

#### **PALABRAS CLAVES**

Sistema web, gestión de incidentes, Iconix, ITIL 2011.

#### **ABSTRACT**

Incident Management is a process that has a set of activities such as registration, classification, prioritization, diagnosis, scaling, resolution and closing of incidents.

It was proposed the development of a web system with ITIL 2011 approach that improves the process of management of computer incidents of the commercial company Mont SAC, the methodology that was used was ICONIX, the type of study employed was applied, the study design was Pre-experimental, the Z test was used, to counteract the null hypothesis raised. So also the programming language used was PHP and database manager used was MySQL.

Finally, it was concluded that the implementation of the web system greatly improved incident management, such as the positive effect on incident recording, resolution of incidents and a positive influence on the continuous improvement of incidents.

#### **KEYWORDS**

Web system, incident management, Iconix, ITIL 2011.